### **GNU Make**

Jörg Faschingbauer

K ロ ▶ K 個 ▶ K 할 ▶ K 할 ▶ ... 할 수 있어  $1/53$ 

### Table of Contents

#### ≪ **FASCHINGBAUER**

- **D** Einführung 2 Arbeitsweise 3 Übung: Mein Erstes Makefile
- **4** Duplizierter Code **J** Übung: Pattern Rules 6 Variablen Funktionen

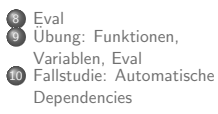

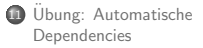

Schlusswort

### <span id="page-2-0"></span>Overview

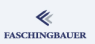

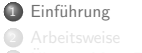

**3** Übung: Mein Erstes

- 4 Duplizierter Code
- **J** Übung: Pattern Rules
- **6** Variablen
- 7 Funktionen

S Eval<br>O Übung: Funktionen, **C** Fallstudie: Automatische

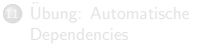

Schlusswort

#### イロト イ押 トイモト イモト 一番  $\circledcirc \circledcirc \circledcirc$  $3/53$

### Ursprung und Zielsetzung

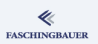

- Entwickelt (passiert?) Mitte der Siebziger in den Bell Labs
- UNIX besteht schon damals aus vielen Sourcefiles
- Immerwährende Frage: was muss ich machen, wenn ich ein File geändert habe?
- **•** Erste Näherung einer Lösung: Shellscript (find -newer ... und dergleichen)
- $\bullet \rightarrow$  unwartbarl
- $\bullet \rightarrow$  Stuart Feldman: Make

## GNU Make (1)

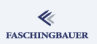

- Das Siebziger Make war aus heutiger Sicht featurefrei
- $\bullet \to$  Clones und Erweiterungen
- Microsoft nmake: genauso featurefrei
- BSD Make: in genauso vielen Varianten, wie es BSD-Versionen gibt
- GNU Make: heute die am weitesten verbreitete Variante
	- **Richard Stallman** Anfang der Achtziger
	- **Sukzessive weiterentwickelt**

## GNU Make (2)

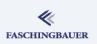

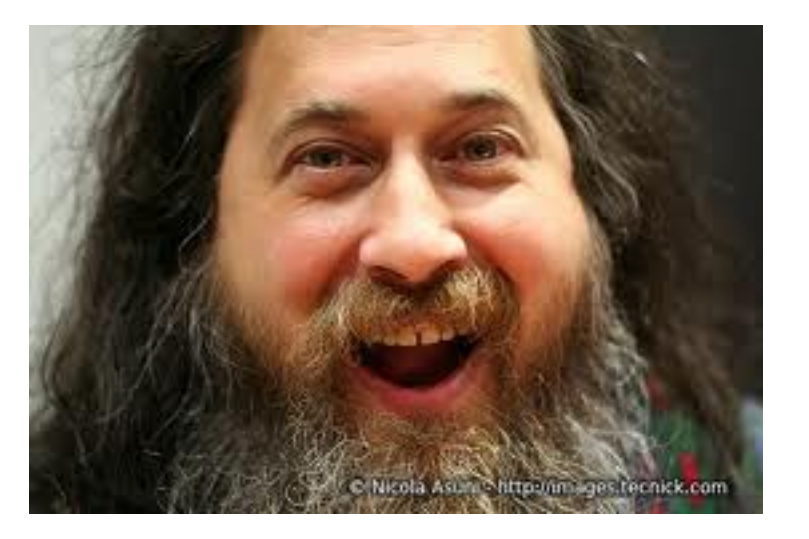

### GNU Make (3)

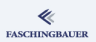

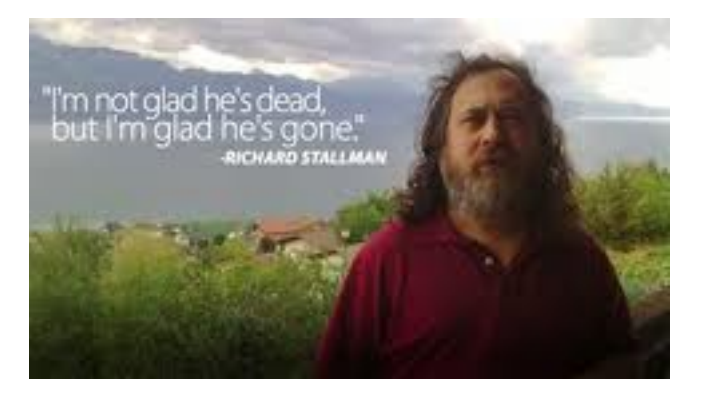

K ロ > K @ > K 경 > K 경 > 시 경  $OQ$  $7/53$ 

### <span id="page-7-0"></span>Overview

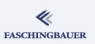

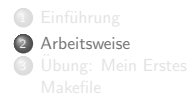

- 4 Duplizierter Code **J** Übung: Pattern Rules
- **6** Variablen
- 7 Funktionen

S Eval<br>O Übung: Funktionen, **C** Fallstudie: Automatische **D** Übung: Automatische

Schlusswort

#### イロト イ押 トイモト イモト 一番  $\circledcirc \circledcirc \circledcirc$  $8/53$

### Abhängigkeiten

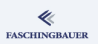

- Was muss ich machen, wenn ich ein File geändert habe?
- Genauer: welche C Files includieren den Header, den ich gerade geändert habe?
- $\bullet \rightarrow$  diese müssen neu compiliert werden
- Object Files liegen nicht zum Spass herum
- $\bullet \rightarrow$  Libraries müssen als Folge neu archiviert werden
- $\bullet \rightarrow$  Shared Libraries müssen neu gelinkt werden
- $\bullet \rightarrow$  Executables müssen neu gelinkt werden
- $\bullet$  ... und ... und ... und ...
- $\rightarrow$  Abhängigkeitsgraph (Dependency Graph)

### Dependency Graph

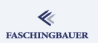

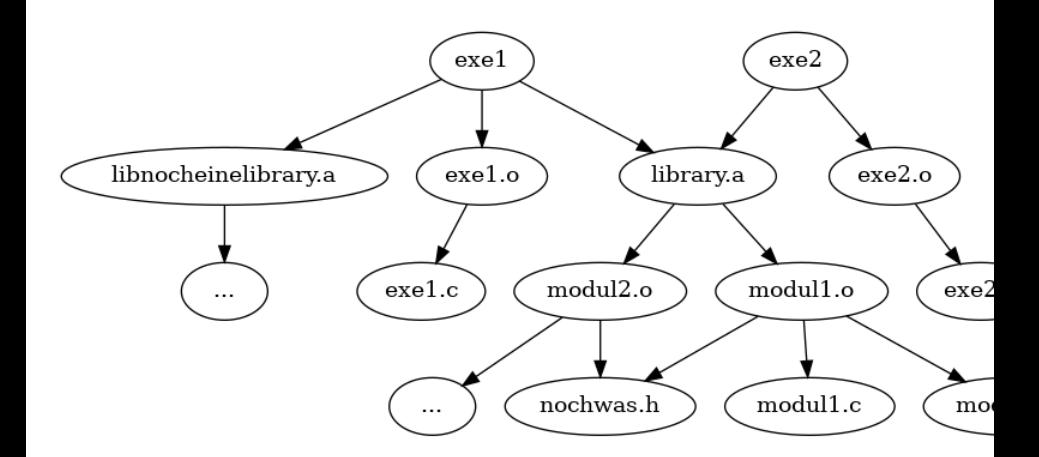

KID KAP KE KE KE YA GAG 10 / 53

### Die Programmiersprache Make

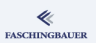

- Make baut einen Dependency Graph auf
- $\bullet$  "Hängt ab von"  $\Leftrightarrow$  Timestamps
- Spezifikation in Form von Rules ...
- ... in einem Makefile

Challenge (und Thema des Kurses): Formulieren des Dependency Graph

- **•** Eigene Programmiersprache
- $\bullet \rightarrow$  Probleme: Wartbarkeit, Struktur, ...

## Rules (1)

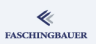

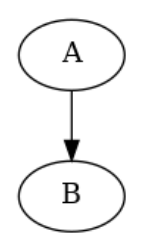

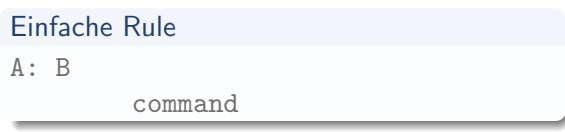

- A hängt ab von B
- Wenn B neuer als A ist, muss A neu gebaut werden
- A wird durch command neu gebaut
- o Vorsicht: Einrückung durch Tabulator

## Rules (2)

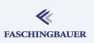

### Allgemein:

- Target: Knoten, von dem Kanten ausgehen
- Prerequisite: Knoten, bei dem Kanten eingehen
- **Q** Command: Liste von Shell-Commands zum Bauen der Targets
- $\bullet$  Mehrere Targets  $\rightarrow$ implizit mehrere Rules

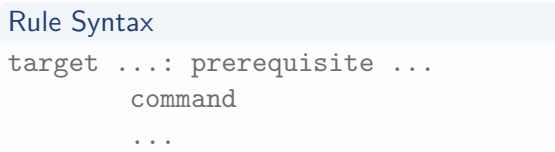

### **Commands**

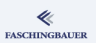

- **Fehler eines Commands**  $\rightarrow$  ganze Rule fehlerhaft
- Alle folgenden Rule fehlerhaft
- $\bullet$  -: Ignoriert Fehler
- $\odot$  Command selbst wird nicht auf stderr geschrieben (nur sein Output)

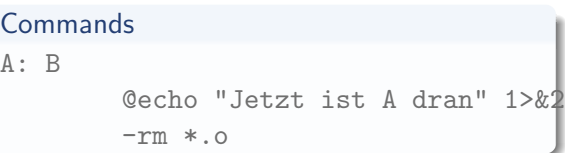

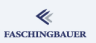

Oftgesehene Aufrufe (und Kombinationen davon) ...

- make: liest von Makefile im CWD
- make -f MyMakefile
- make -C directory: wechsle nach directory und mache dort
- make mytarget: baue nur mytarget und alles, was dazu nötig ist
- $\bullet$  make VARIABLE=value: setze die Variable VARIABLE ( $\rightarrow$  später)

### Feinheiten

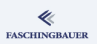

- $\bullet$  Kein explizites Target per Commandline  $\rightarrow$  erstes Target im Makefile ("Default Goal")
- Konvention: all

...

 $\bullet$  Target ist kein File  $\rightarrow$  . PHONY

#### Realistisch ...

```
.PHONY: all
all: das-executable
das-executable: library1.a library2.a main.o
        gcc -o das-executable -lrary1 -lrary2 main.o
main.o: main.c header.h
```
### <span id="page-16-0"></span>**O[verview](#page-2-0)**

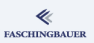

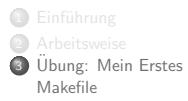

- <sup>4</sup> Duplizierter Code **5** Übung: Pattern Rules
- 6 Variablen
- 7 Funktionen
- 8) [Eval](#page-22-0)<br><mark>9) Übung: Funktionen,</mark> **10 [Fallstudie:](#page-30-0) Automatische** 
	-
- **111 Ubung: [Automatische](#page-42-0)**
- <sup>2</sup> Schlus[swort](#page-44-0)

イロト イ団 トイミト イミト・ミニ りんぐ 17 / 53

[Ubung: Mein Erstes Makefile](#page-16-0) ¨

## Ubung: Mein Erstes Makefile

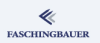

Erstellen Sie ein Programm und ein dazugehöriges Makefile wie folgt. Achten Sie darauf, dass die Abhängigkeiten *lückenlos* spezifiziert sind!

- Das Programm (main.c) ruft nacheinander zwei Funktionen f1() und  $f2()$  auf. (Funktionalität ist beliebig und irrelevant.)
- Diese beiden Funktionen kommen aus einer statischen Library.
- Die beiden Funktionen sind in eigenen C Files (z.B. f1.c und f1.c) implementiert und werden durch dazugehörige Headerfiles exportiert.
- Sowohl f1.c und f1.c als auch main.c includieren die jeweiligen Headers, um zu den Funktionsdeklarationen zu gelangen.

[Duplizierter Code](#page-18-0)

### <span id="page-18-0"></span>**O[verview](#page-2-0)**

≪ **FASCHINGBAUER** 

- **1** Einführung 2 Arbeitsweise
- **3** Übung: Mein Erstes

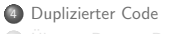

- **5** Übung: Pattern Rules
- 6 Variablen
- 7 Funktionen

8) [Eval](#page-22-0)<br><mark>9) Übung: Funktionen,</mark> **10 [Fallstudie:](#page-30-0) Automatische** 

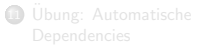

<sup>2</sup> Schlus[swort](#page-44-0)

イロト イ部 トイモト イモト  $\equiv$   $\circ$   $\circ$ 19 / 53

### Rules: Duplizierter Code

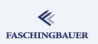

Uns fällt auf<sup>.</sup>

- Man will nicht für jedes Objectfile immer dieselbe Rule schreiben
- **Beim Bauen der Library ist die Liste der Abhängigkeiten** (Prerequisites) gleich der Members der Library

Abhilfe:

- **•** Pattern Rules
- o Implizit definierte Variablen (für den Anfang: \$0, \$<, \$^)

### Pattern Rules, Variablen

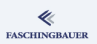

- Pattern instanzijert Rule für jedes . c File
- \$0: Name des Targets  $(\rightarrow . \circ)$
- \$<: Name der ersten Prerequisite  $(\rightarrow c)$
- $\bullet$   $\hat{S}$ : alle Prerequisites

```
Patterns, Variable
\% \cdot \circ : \ \ \% \cdot \circ\text{gcc} - \text{c} - \text{o} \ $0 $<
library.a: f1.o f2.o
              ar cr library.a $^
```
### Weitere Variablen

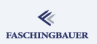

- $$(MAKE):$  Name des Make Programms (für rekursive Aufrufe)
- \$ (MAKEFLAGS): Optionen und Variablen (für rekursive Aufrufe)
- $$$  (CURDIR): Current working directory
- \$(SHELL): Verwendete Shell (falls man nicht /bin/sh will)
- $\bullet$  u.v.a.m.  $\rightarrow$  siehe Dokumentation

Übung: Pattern Rules

### <span id="page-22-0"></span>**O[verview](#page-2-0)**

≪ **FASCHINGBAUER** 

**1** Einführung 2 Arbeitsweise **3** Übung: Mein Erstes

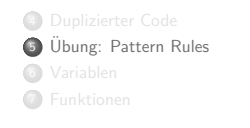

8) [Eval](#page-22-0)<br><mark>9) Übung: Funktionen,</mark> **10 [Fallstudie:](#page-30-0) Automatische** 

**111 Ubung: [Automatische](#page-42-0)** 

<sup>2</sup> Schlus[swort](#page-44-0)

[Ubung: Pattern Rules](#page-22-0) ¨

## Ubung: Pattern Rules

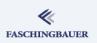

Schreiben Sie das Makefile von vorhin so um, dass es Pattern Rules und Variablen verwendet.

- Können Sie damit die Dependencies genauso lückenlos abdecken?
- Was fällt Ihnen auf? Welche Features benötigt man noch?

### <span id="page-24-0"></span>Overview

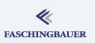

**B** Einführung 2 Arbeitsweise **3** Übung: Mein Erstes

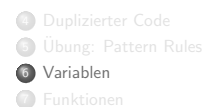

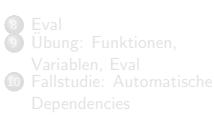

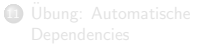

Schlusswort

### Variablen: Zuweisung (1)

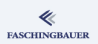

#### Zuweisung an Variable immer toplevel  $\rightarrow$  nicht Bestandteil einer Rule! Einfache Zuweisung

- **•** Bisheriger Wert wird ¨uberschrieben
- **Bzw.** Variable wird "definiert"

```
Variablenzuweisung
VARIABLE = value
all:
        echo $(VARIABLE)
```
## Variablen: Zuweisung (2)

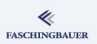

### Zuweisung, wenn noch nicht definiert

Variable kann von der Commandline kommen (explizit)

### **Defaultwert**

VARIABLE ?= defaultvalue

 $\bullet \to$  Defaultwert

### Variablen: Expansionen sind rekursiv

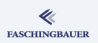

#### Grundprinzip von GNU Make:

- Variablen (in Make-Terminologie: "Macros") werden solange expandiert, bis nichts mehr zu expandieren ist.
- Vergleichbar mit M4
- Fast wie funktionales Programmieren

#### Rekursive Zuweisung

 $\bullet \to$  Endlosrekursion

#### Rekursive Zuweisung

```
VARIABLE = $(VARIABLE) nochwas
all:
        echo $(VARIABLE)
```
## Variablen: Noch mehr Zuweisungen

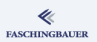

### Nichtrekursive Zuweisung

... quasi als Quick-Fix

### Addition

 $\bullet$  ... na Gottseidank!

# Nichtrekursive Zuweisung VARIABLE := \$(VARIABLE) nochwas

Addition

VARIABLE += nochwas

### Variablen: Multi-Line Werte

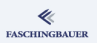

Für Programmierung interessant: Variablen enthalten Code

- $\bullet \rightarrow$  Funktionen
- $\bullet \rightarrow$  literale Zuweisung, incl. Linefeeds

### Variablenzuweisung als Funktionsdefinition

```
define object_rules
$(1).o: $(1).c:\text{gcc} -c -o $0 $<
endef
```
### <span id="page-30-0"></span>Overview

≪ **FASCHINGBAUER** 

- **B** Einführung 2 Arbeitsweise
- **3** Übung: Mein Erstes

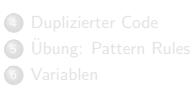

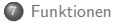

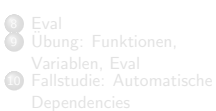

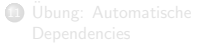

Schlusswort

イロト イ団 トイミト イミト・ミニ りんぐ  $31/53$ 

## Funktionen: Grundprinzip

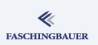

Einfaches Prinzip, aber verworrene Syntax

- $\bullet$   $\$(funname~param1,param2,...)$
- Genau ein Space nach funname
- Kein Space vor und nach "," (ansonsten Teil des Parameters)
- Expansion ergibt Text  $\rightarrow$  Wert einer Variable
- Expandiert, bis es nichts mehr zu expandieren gibt
- $\bullet \rightarrow$  "Rekursive" Expansion

### **Textmanipulation**

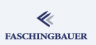

Beliebige Textmanipulationen:

- $\bullet$  \$(subst xx, bb, aaxxcc)  $\rightarrow$  aabbcc
- $\bullet$  \$(patsubst %.c,%.o,f1.c f2.c)  $\rightarrow$  f1.o f2.o
- $\circ$  \$(strip a b c)  $\rightarrow$  a b c
- $\bullet$  \$(filter %.c %.cc,f1.h f1.c f2.h f2.c f3.cc)  $\rightarrow$  f1.c f2.c f3.cc
- $\bullet$  u.v.a.m.  $\rightarrow$  Manual

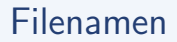

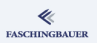

Spielen mit Filenamen:

- $\bullet$  \$(wildcard \*.h \*.c \*.cc)  $\rightarrow$  wie Shell-Glob
- \$(basename f1.c dir/f2.c)  $\rightarrow$  f1 dir/f2
- $\bullet$  \$(dir f1.c dir/f2.c)  $\rightarrow$  ./ dir
- $\bullet$  u.v.a.m.  $\rightarrow$  Manual

### Kontrollfunktionen

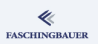

Das Wichtigste (fast) zum Schluss: Conditionals und Schleifen!

- \$(if CONDITION,THEN-PART[,ELSE-PART])
- \$(or CONDITION1[,CONDITION2[,CONDITION3...]])
- \$(and CONDITION1[,CONDITION2[,CONDITION3...]])
- false ⇔ leerer String
- o \$(foreach VAR, LIST, TEXT)

## Funktionen zum Selbermachen

### Make ist eine Programmiersprache

- Funktionsdefinitionen
- Funktionen sind nur Variablen
- $\bullet \to \text{call}, \text{mit positionellen Parameter}$

### Funktion, Aufruf

```
define make_objects =
$(addsuffix .o,$(basename $(1))$endef
OBJECTS = $(call make_oobjects, $(wildcard * .c * .cc))$(info $(OBJECTS))
```
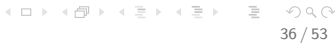

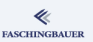

### Funktionen: Schlusswort

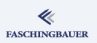

Wichtig: Funktionen allein sind (relativ) wertlos!

- Sie expandieren zu einem String
- Den String kann man einer Variable zuweisen
- $\bullet \rightarrow \bullet$  werden dadurch noch keine Rules dynamisch erstellt
- $\bullet \rightarrow$  eval (doch dazu später)

### Funktionen: Beispiele (1)

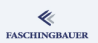

#### Listen von Files aus dem CWD

# C-like files in the current working directory SOURCE FILES =  $$(width *h *c *c)$ 

# filter out those that have to be compiled  $COMPILED_FILES = $(filter % . c % . cc, $(SOURCE_FILES))$ 

# once compiled, we have a list of object files  $0 = $(addsuffix .o, $(basename $(COMPILED_FILES))$ 

```
# see if we're fine
$(info $(0))
```
### Funktionen: Beispiele (2)

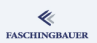

### Ein String mit einer Rule drin define object\_rule =  $$(\text{baseline }$(1))$ .o:  $$(\text{baseline }$(1))$ .c gcc -c -o \$\$@ \$\$<

endef

```
one_rule = $(call object_value, f1.c)
```
Achtung aufs Quoting  $\rightarrow$  \$\$!

Eval

### <span id="page-39-0"></span>Overview

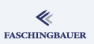

- **B** Einführung
- 2 Arbeitsweise
- **3** Übung: Mein Erstes
- 4 Duplizierter Code
- **J** Übung: Pattern Rules
- **6** Variablen
- 7 Funktionen
- 8 Eval **Dung: Funktionen, C** Fallstudie: Automatische
- **D** Übung: Automatische
- Schlusswort

イロト イ団 トイミト イミト・ミニ りんぐ  $40/53$ 

## Eval: Inhalt von Variablen als Makefile-Inhalt

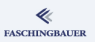

### Das fehlende Glied:

- Wir können mit Funktionen Variablen zusammenbauen
- Variablen können beliebigen Makefile-Code beinhalten
- eval expandiert eine Variable und fügt das Resultat als Makefile-Fragment ein
- $\bullet$  Der expandierte Wert der Variable selbst ist leer  $\rightarrow$  keine Seiteneffekte
- $\bullet \rightarrow$  Make ist dynamisch

**Beispiel** 

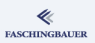

#### **Dynamische Rules**

```
define object_rule
$(1).o: $(1).cgcc -c -o $$0 $$<
endef
$(foreach stem,$(basename $(wildcard *c))$(eval $(call object-rule, $(stem))$
```
[Ubung: Funktionen, Variablen, Eval](#page-42-0) ¨

### <span id="page-42-0"></span>**O[verview](#page-2-0)**

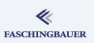

- **1** Einführung
- 2 Arbeitsweise
- **3** Übung: Mein Erstes
- <sup>4</sup> Duplizierter Code **5** Übung: Pattern Rules 6 Variablen
- 7 Funktionen

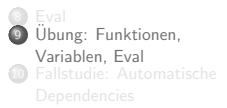

- **111 Ubung: [Automatische](#page-42-0)**
- <sup>2</sup> Schlus[swort](#page-44-0)

#### イロト イ部 トイモト イモト  $\equiv$   $\circ$   $\circ$ 43 / 53

[Ubung: Funktionen, Variablen, Eval](#page-42-0) ¨

## Ubung: Funktionen, Variablen, Eval

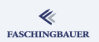

Ersetzen Sie die Pattern-Rules in Ihrem Makefile durch Rules, die von eval erzeugt werden!

> (ロ) (個) (目) (目) (目) 目 りんぐ 44 / 53

### <span id="page-44-0"></span>**O[verview](#page-2-0)**

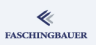

- **1** Einführung
- 2 Arbeitsweise
- **3** Übung: Mein Erstes
- <sup>4</sup> Duplizierter Code **5** Übung: Pattern Rules 6 Variablen
- 7 Funktionen

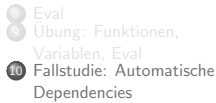

- **111 Ubung: [Automatische](#page-42-0)**
- <sup>2</sup> Schlus[swort](#page-44-0)

イロト イ団 トイミト イミト  $\equiv$   $\circ$   $\circ$ 45 / 53

[Fallstudie: Automatische Dependencies](#page-44-0)

### Includieren von Makefile-Fragmenten

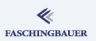

Mit include wird der Inhalt eines Files als Makefile-Syntax interpretiert ...

- File existiert nicht  $\rightarrow$  Warnung und weiter
- Nach Ende wird versucht, alle fehlgeschlagenen Includes nachzuholen
- Versucht, das includierte File zu erzeugen  $\rightarrow$  Rule muss vorhanden sein
- **•** Erst dann Fehler

### #include-Dependencies

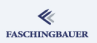

- Händisch Dependencies auf Headerfiles zu pflegen, ist fehleranfällig  $(unm\ddot{o}glich?)$
- Compiler muss Headerfiles includieren, um compilieren zu können
- Er weiss es am besten, von welchen Files ein Objectfile abhängt
- $\bullet \rightarrow$  Warum lässt man nicht *ihn* die Dependencies generieren?

Fallstudie: Automatische Dependencies

### Generieren von Dependencies mit GCC

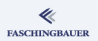

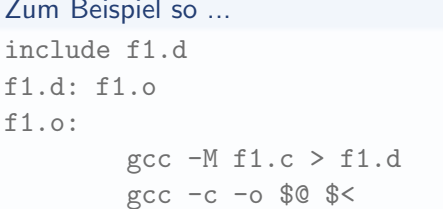

イロト イタト イミト イミト・ミ  $\circledcirc \circledcirc \circledcirc$  $48/53$ 

### <span id="page-48-0"></span>**O[verview](#page-2-0)**

≪ **FASCHINGBAUER** 

- **1** Einführung
- 2 Arbeitsweise
- **3** Übung: Mein Erstes
- <sup>4</sup> Duplizierter Code **5** Übung: Pattern Rules
- 6 Variablen
- 7 Funktionen
- 8 [Eval](#page-22-0) 9 Übung: Funktionen, **10 [Fallstudie:](#page-30-0) Automatische**
- **111** Übung: [Automatische](#page-42-0) Dependenci[es](#page-44-0)
- <sup>2</sup> Schlus[swort](#page-44-0)

イロト イ団 トイミト イミト  $\equiv$   $\cap$   $\alpha$   $\sim$ 49 / 53

[Ubung: Automatische Dependencies](#page-48-0) ¨

## Ubung: Automatische Dependencies

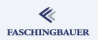

Andern Sie Ihr Makefile dahingehend, dass die Rule-generierende Funktion ¨ auch die bis jetzt fehlenden Dependencies generiert!

#### Schlusswort

### <span id="page-50-0"></span>Overview

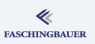

- **B** Einführung
- 2 Arbeitsweise
- **3** Übung: Mein Erstes
- 4 Duplizierter Code
- **J** Übung: Pattern Rules
- **6** Variablen
- 7 Funktionen
- S Eval<br>O Übung: Funktionen, **C** Fallstudie: Automatische
- **D** Übung: Automatische
- Schlusswort

#### イロト イ部 トイモト イモト  $\equiv$   $\circ$   $\circ$  $51/53$

## Schlusswort (1)

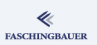

### Make ist für Hartgesottene, denn:

- Es ist innen schön (weil konsistent) und aussen hässlich
- Es ist von Natur aus schwer, Dependencies lückenlos zu formulieren
- $\bullet$  Spätestens bei parallelem Build (make -j) *müssen* Dependencies lückenlos sein
- **Assembler des Software-Build**

Aber:

- **•** Es ist mächtig
- Auch ausserhalb von  $C/C++$  anwendbar

## Schlusswort (2)

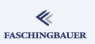

### Higherlevel Tools:

- **Autotools** 
	- "GNU Build System"
	- http://sourceware.org/autobook/autobook/autobook toc.html
	- http://nostarch.com/autotools.htm
- CMake, http://www.cmake.org
- $\bullet \rightarrow$  Beide generieren Makefiles
- GNU Make Standard Library (GMSL)
	- Geniales Musterbeispiel für Make-Programmierung
	- http://gmsl.sourceforge.net/